## **MySecuritas Remote Services George Construction and** *Service* **Gestion en libre-service**

**Gardez le contrôle de l'état et de la surveillance de vos alarmes. Communiquez avec la salle de contrôle de Securitas par le biais de l'interface numérique Remote Services.** 

Remote Services fait partie de l'offre numérique de Securitas et vous permet de contrôler l'état des alarmes, les listes d'appels, la vue d'ensemble de votre (vos) site(s) et bien plus encore.

Grâce aux services à distance, vous bénéficiez d'un degré élevé d'indépendance et d'une assistance pour identifier et résoudre les incidents de sécurité.

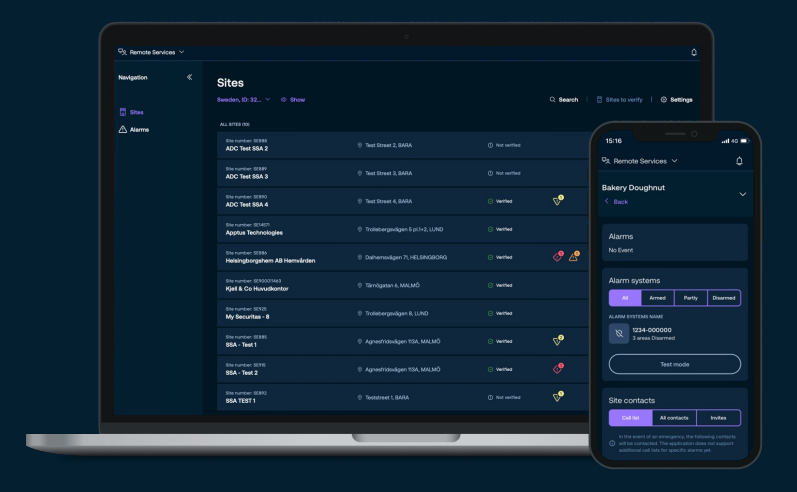

团 Modifier vos coordonnées et celles du site.

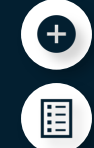

Invitez des employés sur vos sites et gérez leurs niveaux d'autorisation.

Ajoutez et supprimez des collègues dans la liste d'appels et modifiez l'ordre de la liste d'appels.

## **Alarme Mode test**

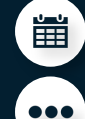

Mettez vos systèmes d'alarme en mode test.

Ajoutez un ou plusieurs systèmes d'alarme temporaires.

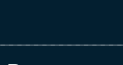

## **Vérification de l'état de l'alarme**

Recevez une notification lorsque l'alarme se déclenche et vérifiez l'état de l'alarme si nécessaire.

Annulez vous-même une alarme avant qu'une patrouille mobile ne soit envoyée pour vérification.

Vérifiez facilement l'état de vos sites avec une vue d'ensemble en un seul coup d'oeil.

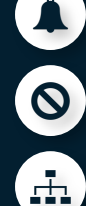